# **Dice Hospital – Regeln**

Ein strategisches Würfelspiel um das heilen von Krankenhauspatienten von Stan Kordonskiy & Mike Nudd (version 2.11)

## **Komponenten**

Das Spiel enthält folgende Komponenten:

- 4 Krankenhäuser & 4 Krnakenstationen
- 24 Abteilungen
- 24 Spezialisten
- 5 nummerierte Ambulanzen
- 4 Referenzkarten
- 8 Krankenhausverwalter
- 63 w6 in drei Farben (21 Grün, 21 Gelb, 21 Rot)
- 1 undurchsichtiger Beutel für die Würfel
- 36 Spielsteine (12 Weiß, 6 Grün, 6 Gelb, 6 Rot, 6 Blau)
- 1 Punkte- & Zugracker & 1 Zugmarker
- 8 Spielermarker in 4 Farben (2 je Farbe)
- 12 Todesfallmarker
- 1 Startspielermarker
- 16 'Blutbeutel' Marker

## **Übersicht & Ziel**

Jeder Spieler kontrolliert ein anderes Krankenhaus, welches kranke Patienten aus einem zentralen Pool von Krankenwagenlieferungen aufnimmt. Jeder Spieler erhält Punkte für jeden erfolgreich geheilten und aus seinem Krankenhaus entlassenen Patienten. Der Spieler mit den meisten Punkten, am Ende des Spiels, ist Sieger.

## **Spielkonzept**

**Patient**: Ein Patient wird durch einen sechsseitigen Würfel (W6) repräsentiert, wobei die Augenzahl des Würfels die Gesundheit des Patienten angibt (von 1 (sehr Krank) bis 6 (sehr gesund)).

**Todesfall**: Ein Patient dessen Wert auf 0 reduziert wird stirbt und wird durch einen Todesfallmarker repräsentiert.

**Entlassen**: Ein Patient dessen Wert auf 7 steigt ist vollständig geheilt und wird unverzüglich aus dem Krankenhaus entlassen.

**Behandlung**: Jeder Spieleffekt, welcher einen Patienten betrifft, wird verwendet um diesen Patienten zu *behandeln* (unabhängig vom Ergebnis).

**Heilung**: Jede Aktion, welche den Wert eines Patienten erhöht, wird als Heilung des Patienten angenommen.

**Verschlechtern**: Jede Aktion, welche den Wert eines Patienten verringert, wird als *Verschlechterung* des Zustandes des Patienten angesehen.

**Vernachlässigt**: Jeder Patient, der nicht behandelt wurde, wird am Ende eines Zuges automatisch um 1 verschlechtert.

**Station**: Alle Patienten, die im Krankenhaus eines Spieler aufgenommen werden, müssen in ein freies Bett der Krankenstation gesetzt werden.

**Abteilung**: Ein Bereich in einem Krankenhaus welcher, durch die Platzierung von Krankenschwestern oder Spezialisten, eine Wirkung auslöst.

**Krankenschwester**: Der anfängliche und grundlegende Mitarbeiter.

**Spezialist**: Ein überlegender Arbeiter, der zusätzliche Spieleffekte oder Vorteile bieten kann. Ein Spezialist zählt auch als Krankenschwester für die Zwecke der Behebung von Spiel-Effekten.

## **Spielaufbau**

Wählt einen Startspieler, der den Startspielermarker erhält. Der Startspieler könnte z.B. derjenige sein, der als letztes einen Krankenhausaufenthalt hatte.

Jeder Spieler erhält ein Krankenhaus, eine Krankenstation und 2 Spielmarker in derselben Farbe. Zudem erhält jeder Spieler 3 Krankenschwestern (Weiße Figuren), welche in der Schwesternstation (Nurse Station), unten rechts auf dem Spielbrett, platziert werden.

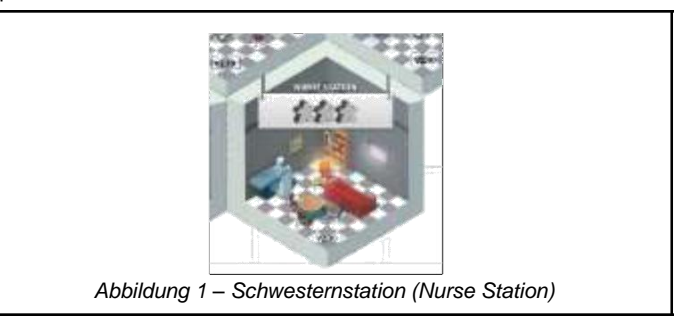

Lege, einem mehr als Anzahl an Spielern, die nummerierten Krankenwagen,in die Mitte des Tisches. Sortiere die Ambulanzen, aufsteigend, nach deren Nummer.

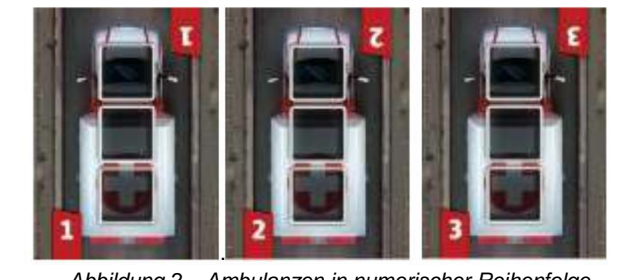

*Abbildung 2 – Ambulanzen in numerischer Reihenfolge*

Mische die Abteilungen und lege, eine weniger als der Anzahl an Spielern, Karten in der Nähe der Ambulanzen aus.

Mische ebenfalls die Spezialistenkarten und lege, eine weniger als der Anzahl an Spielern, diese in der Nähe der Ambulanzen aus.

*Nur im 2-Spieler Spiel: der Startspieler sollte zusätzlich entweder ein weiteres Abteilungs-Upgrade oder einen zusätzlichen Spezialisten auslegen.*

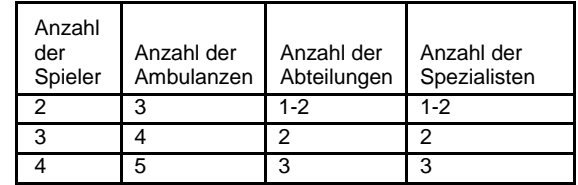

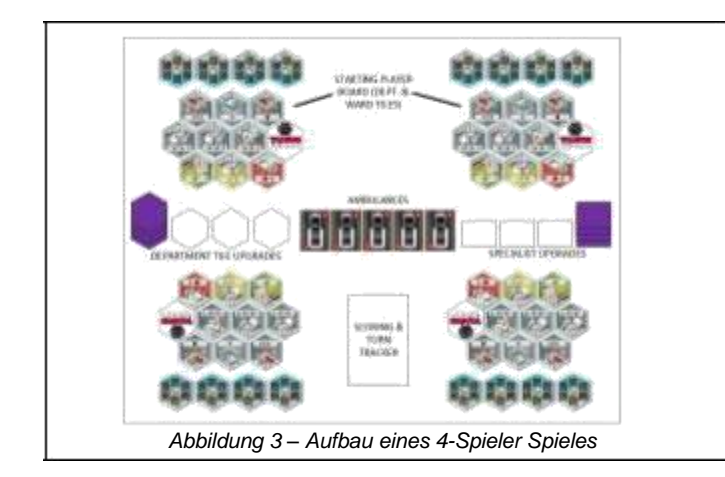

Nimm in einem 4-Spieler Spiel alle Würfel und lege diese in den Beutel. In einem 3-Spieler Spiel entferne 3 Würfel und in einem 2- Spieler Spiel 6 Würfel von jeder Farbe und lege diese Zurück in die Box, die übrigen Würfel kommen in den Beutel.

Beginnend mit dem Startspieler, ziehen alle Spieler in Uhrzeigersinn jeweils 3 Würfel aus dem Beutel. Diese repräsentieren die Patienten, die zum sich zum Spielstart bereits im Krankenhaus aufhalten.

Die soeben gezogenen Würfel werden von den Spielern auf die Werte 3, 4 und 5 gedreht - Jeder Spieler entscheidet selbst, welchen Würfel er auf welchen Wert setzt - und anschließend in die "unbehandelt" (untreated) Felder der Stationen (Ward) des Spielers gesetzt (obere Reihe).

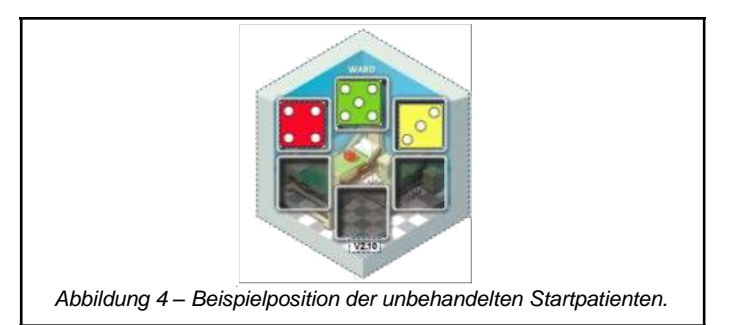

Mische die Administratorenkarten und verteile an jeden Spieler zwei dieser Karten. Jeder Spieler wählt nun eine der Karten aus und legt diese zu seinem Krankenhaus. Die ungenutzten Karten werden zurück in die Box gelegt.

Legt den Wertungs- / Zug-tracker neben das Spielfeld. Jeder Spieler platziert einen seiner Marker auf das Feld "0" der Wertungsanzeige. Der Zugmarker wird auf das Feld '1' der Zuganzeigt gelegt.

Am Ende der achten Runde endet das Spiel.

## **Zugreihenfolge**

Jeder Spielzug besteht aus den folgenden, in Reihenfolge auszuführenden, Phasen:

- Patientenaufnahme
- Krankenhausausbau
- Krankenhausaktivierung
- Vernachlässigte Patienten
- Entlassense Patienten
- **Schichtwechsel**

Am Ende des Zuges wird der Rundenmarker erhöht und eine neue Runde beginnt. Nach dem achten Durchgang endet das Spiel und der Spieler mit den meisten Punkten gewinnt.

### **Patientenaufnahme**

Der Startspieler wirft, entsprechend der folgenden Liste, Würfel aus dem Sack:

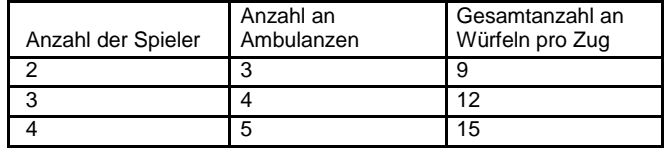

Die benötigte Anzahl an Würfeln wird blind aus dem Sack gezogen und gewürfelt. Sollte der Wurf einen Wert 1 oder 6 ergeben, wirf so lange nochmal bis ein anderer Wert als 1 oder 6 erscheint.

Sobald alle Würfel gerollt worden sind lege die Würfel, in der Reihenfolge vom niedrigsten zum höchsten Wert, in die Krankenwagen. Sollten mehrere Würfel mit demselben Ergebnis vorliegen, entscheidet der aktive Spieler die Reihenfolge.

Jede Ambulanz erzählt 3 Patienten. Hierzu werden die Ambulalnzen in aufsteigender Reihenfolge mit den Patienten mit niedrigstem Wert zu den Patienten mit dem höchsten Wert belegt.

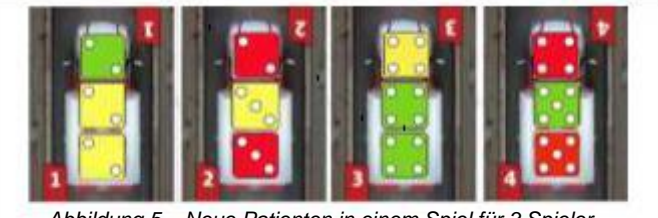

*Abbildung 5 – Neue Patienten in einem Spiel für 3 Spieler*

Beginnend mit dem Startspieler wählt jeder Spieler, im Uhrzeigersinn, eine Ambulanz und legt diese vor sich ab.

Zu beachten ist, dass der Startspieler nicht die Ambulanz mit der Zahl '1' wählen darf.

Die Zahl der gewählten Ambulanz gibt die Spielerreihenfolge vor in welcher die weiteren Schritte abgehandelt werden, wie die Auswahl von Krankenhausausbauten.

Nachdem jeder Spieler eine Ambulanz gewählt hat, werden die Würfel der verbleibenden Ambulanz zurück in den Sack gelegt.

Der Spieler, welcher die Ambulanz mit dem niedrigsten Wert ausgewählt hat, erhält zusätzlich einen 'Blutbeutel' Merker aus dem Vorrat und den Startspielermarker.

Alle Spieler bewegen jetzt die aufgenommenen Patienten auf freie Felder, der unbehandelten Seite, der Krankenstation.

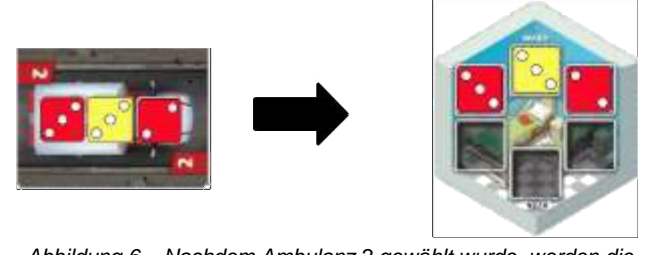

*Abbildung 6 – Nachdem Ambulanz 2 gewählt wurde, werden die Patienten auf freie Felder der Krankenstation gelegt.*

Die Reihenfolge der Patienten auf der Krankenstation kann frei gewählt werden. Es ist zu beachten, dass jeder Spieler nur 12 Felder für Patienten hat. Werden mehr Patienten aufgenommen, als es freie Felder gibt, sterben die überzähligen Patienten auf den Krankenstationen.

Der Spieler darf frei entscheiden, welche Patienten auf der Krankenstation sterben, wenn das Krankenhaus überbelegt ist. Neu aufgenommene Patienten müssen ins Krankenhaus allerdings aufgenommen werden.

*Beispiel: Mike nimmt drei neue Patienten mit den Werten 3, 4 und 5 auf, hat allerdings nur noch Platz für zwei Patienten. Er lässt einen bisherigen Patienten mit dem Wert 2 versterben um Platz für die neuen Patienten zu schaffen.*

Für jeden verstorbenen Patienten in dieser Phase, legt der Spieler einen Todesfallmarker in die Leichenhalle und legt den entsprechenden Würfel zurück in den Sack.

## **Krankenhausausbau**

Jeder Spieler darf in dieser Phase, in Reihenfolge der gewählten Ambulanzen, eine Krankenhauserweiterung seiner Wahl nehmen:

- Entweder eine neue Station, von den offen ausliegenden, oder
- Einen Spezialisten, von den offenen ausliegenden

Sollte ein Spieler eine neue Station nehmen, legt er diese offenen an sein Krankenhaus an.

Nimmt ein Spieler einen Spezialisten so wird diese Karte, mit der entsprechenden Spielfigur derselben Farbe, neben das Krankenhaus offen ausgelegt.

Jeder Spieler darf frei entscheiden, welchen Ausbau er wählt, selbst wenn der Spieler bereits eine identische Karte ausliegen hat.

Nachdem jeder Spieler einen Ausbau gewählt und ausgelegt hat, darf jeder Spieler eine bestehende Ausbaute ablegen und dafür einen Blutbeutel Marker nehmen. Der Spieler kann in einem Zug so viele Ausbauten abwerfen, wie er möchte.

## **Krankenhausaktivierung**

Jeder Spieler aktiviert sein Krankenhaus um so viele Patienten wie möglich zu heilen und zu entlassen.

Um einen Patienten zu behandeln muss ein Spieler eine verfügbare Krankenschwester oder Spezialisten in eine geeignete, unbenutzte, Abteilung seines Krankenhauses platzieren, um die aufgeführte Aktion auszuführen.

Beachtet, dass, pro Zug, jede Figur nur einmal eingesetzt und jede Abteilung nur einmal aktiviert werden kann. Es besteht keine Abhängigkeit zwischen der Farbe der Figuren und der Abteilungen: jede Krankenschwester und jeder Spezialist kann in jeder Abteilung eingesetzt werden.

Jedes Mal, wenn ein Patient behandelt wird, wird der Würfel um einen Zähler erhöht – zum Beispiel von Wert 2 auf 3. Bewege zudem, wenn ein Patient zum ersten Mal in dieser Runde behandelt wird, diesen Patienten von der Seite der unbehandelten Patienten auf die Seite der behandelten.

Behandelte Patienten können beliebig oft von unterschiedlichen Abteilungen und Spezialisten behandelt werden.

Patienten können über den benötigten Wert zur Entlassung geheilt werden. Jeder zusätzliche Heilungspunkt verfällt.

*Zum Beispiel: Ein Patient mit dem Wert 5 wird um drei Punkte geheilt, obwohl nur zwei Punkte zur Entlassung des Patienten benötigt werden. Der dritte Punkt wird ignoriert.*

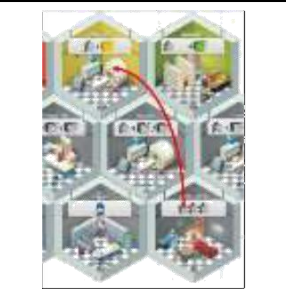

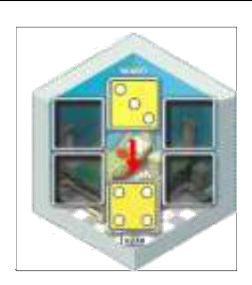

*Abbildung 7 – Eine Krankenschwester wird in dem Blutlabor eingesetzt um einen gelben Patienten zu heilen. Der Effekt der Abteilung heilt den Patienten um einen Punkt. Weil der Patient das erste Mal in diesem Zug behandelt wird, wird dieser auf die Seite der behandelten Patienten verlegt.*

Beachtet, dass das Einsetzen einer Figur augenblicklich den Effekt der Abteilung ausführt – der Effekt muss durchgeführt werden, bevor der Zug fortgeführt wird. Sollte die eingesetzte Figur ein Spezialist mit eigener Fähigkeit sein, muss der Effekt des Spezialisten direkt nach Ausführung der Abteilung durchgeführt werden.

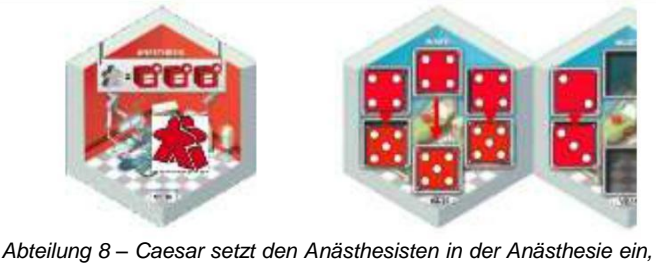

*welche drei unterschiedliche rote Patienten um jeweils einen Punkt heilt. Anschließend wird der Effekt des Anästhesisten ausgelöst, welcher erlaubt einen weiteren roten um einen Punkt zu heilen.*

Beachtet, dass jeder Effekt von Spezialisten nur einmal aktiviert wird und nur einen Patienten betreffen kann, selbst wenn die Abteilung mehrere Patienten behandeln sollte.

Wann immer ein Patient über einen Wert von 6 geheilt wird, wird dieser in den Entlassungsbereich **F1** des Krankenhauses platziert, um später gewertet zu werden.

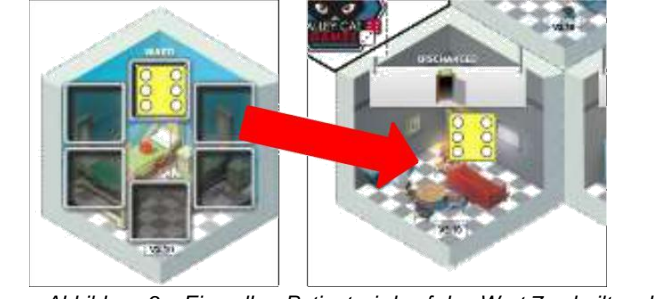

*Abbildung 9 – Ein gelber Patient wird auf den Wert 7 geheilt und aus dem Krankenhaus entlassen.*

Das bewegen einer Figur aus dem Schwesternzimmer und/oder einer Spezialistenkarte zeigt an, wie viele Figuren man noch zur Aktivierung zur Verfügung hat. Sobald alle eingesetzt und aktiviert wurden, ist die Krankenhausaktivierung des Spielers beendet.

Ein Spieler muss nicht alle seine Krankenschwestern oder Spezialisten benutzen, es ist aber empfehlen so viele wie möglich zu aktivieren. Verfügt der Spieler über weniger Abteilungen als Figuren, können überzählige Figuren nicht genutzt werden.

Es ist auch nicht zwingend erforderlich, die Effekte der Abteilung oder Spezialisten zu benutzen, nachdem eine Figur eingesetzt wurde. Wenn die Funktion der Abteilung oder des Spezialisten nicht erfüllt werden kann, findet keine Heilung statt.

## **Krankenhaus Heilungseffekte**

#### **Anfängliche Abteilungen**

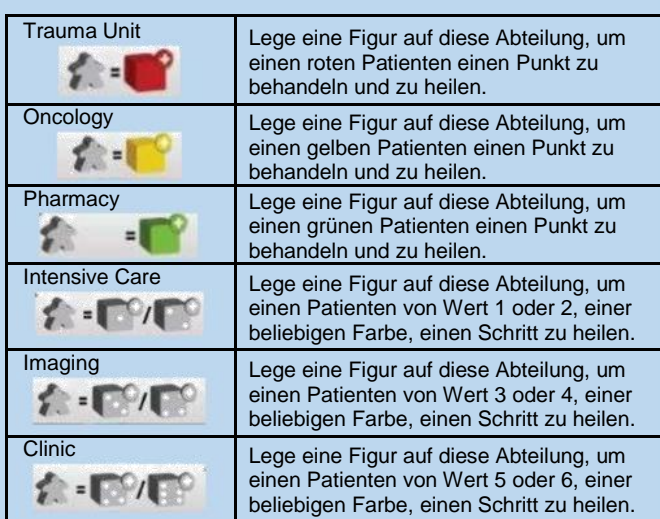

#### **Zusätzliche Abteilungen**

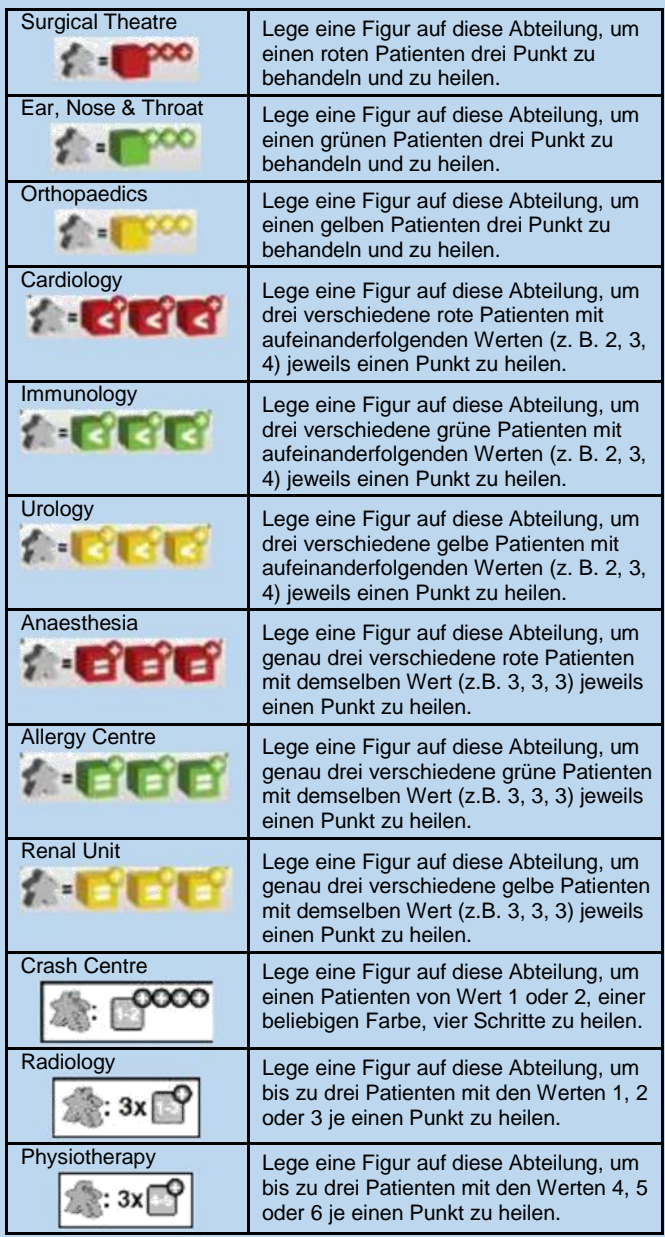

## **Heilungseffekte (fortgesetzt)**

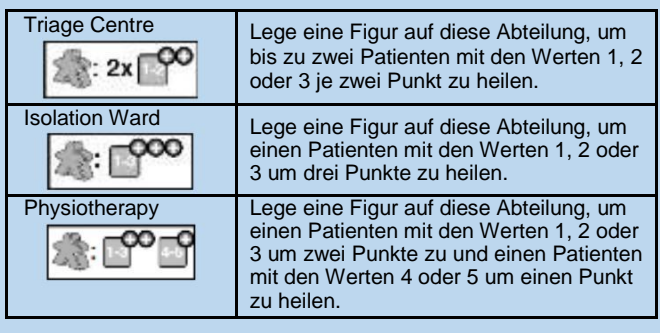

#### **Spezialisten**

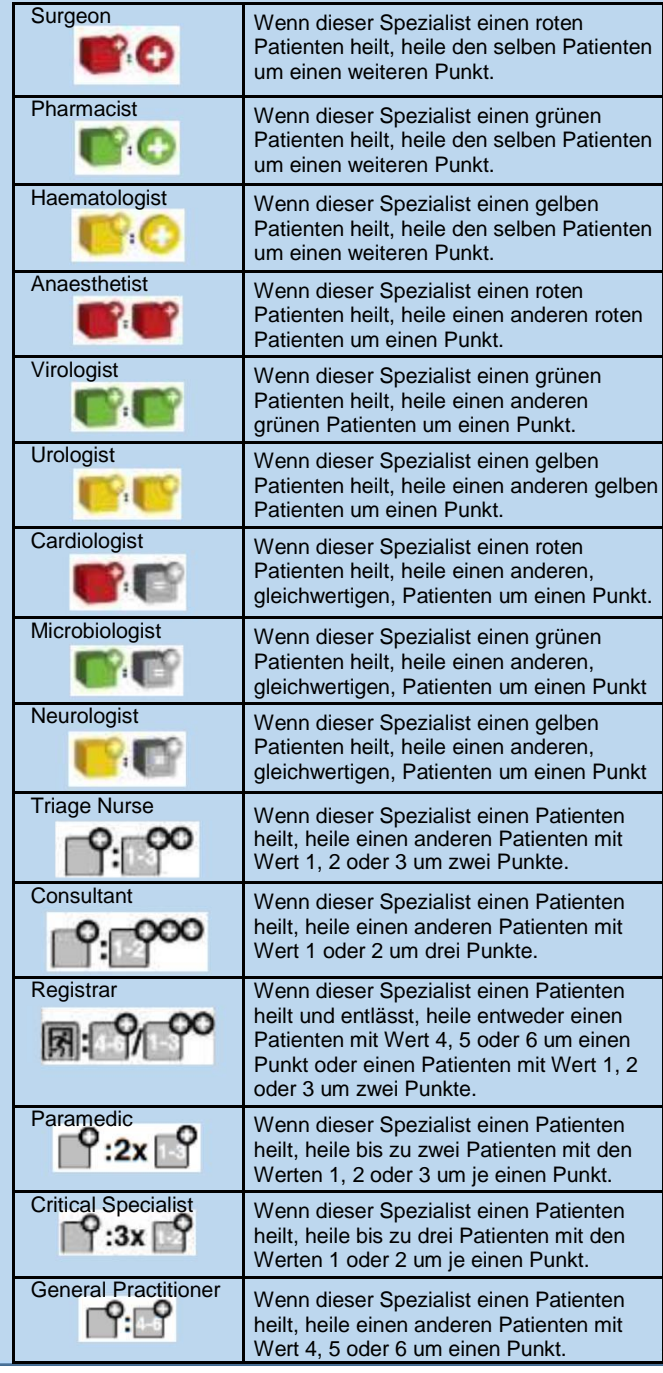

Sollte ein Spieler mehr Figuren als Abteilungen besitzen, dann können die zusätzlichen Figuren nicht eingesetzt werden und verbleiben, bis zur nächsten Runde, entweder in der Schwesternstation oder der entsprechenden Spezialistenkarte.

Während der Krankenhausaktivierung dürfen die Spieler ihre gesammelten Blutbeutel benutzen (abwerfen) um entweder:

- Einen Patienten um einen Punkt zu heilen
- Die Farbe eines Patienten zu wechseln (gilt für die Aktivierung der Effekte von Abteilungen und Spezialisten für einen Zug)

Jeder Blutbeutel nur einmal genutzt werden und wird nach der Nutzung abgeworfen.

## **Lineares oder Simultanes Spiel**

Für das erste Spiel empfiehlt es sich, dass jeder Spieler nacheinander sein Krankenhaus aktiviert, in Reihenfolge der Ambulanzen, so dass jeder Spieler sehen kann, was sein Gegner macht.

Da es keine Abhängigkeiten während dieser Phase gibt, können alle Spieler auch Ihre Krankenhäuser gleichzeitig aktivieren. Die Downtime wird hierdurch stark verkürzt und das Spiel beschleunigt.

Es steht den Spielern Frei zu entscheiden, in welchem Modus gespielt werden soll.

## **Vernachlässigte Patienten**

Nachdem alle ihre Krankenhausaktivierung abgeschlossen haben, prüft jeder Spieler seine unbehandelten Patienten auf der Krankenstation.

Jeder unbehandelte Patient muss, aufgrund von Vernachlässigung, um 1 Stufe gesenkt werden.

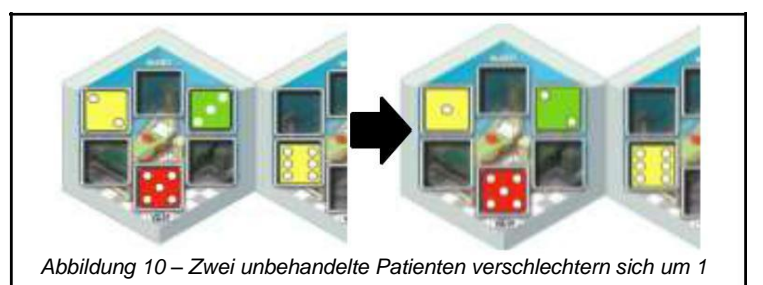

Sollte der Wert eines Patienten von 1 auf 0 fallen, wird dieser zu einem Todesfall. Der Würfel wird in den Beutel zurückgelegt und der Spieler muss einen Marker in seine Leichenkammer legen.

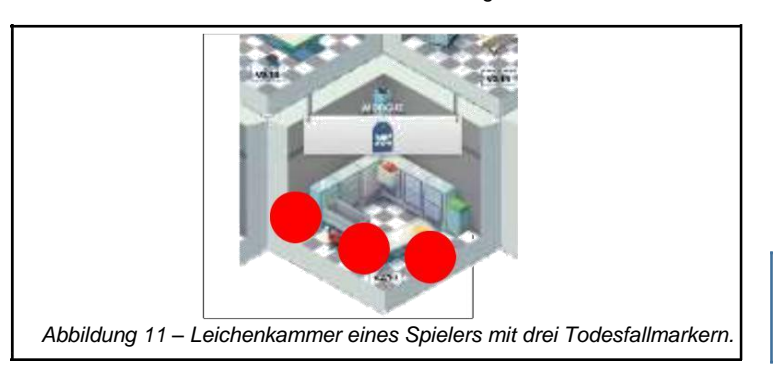

Jeder Todesfallmarker zählt am Spielende negative auf die Siegpunkte.

*Es ist anzumerken, dass einige Krankenhausverwalter ein verschlechtern von Patienten verhindern können.*

## **Entlassene Patienten**

Jeder Spielt zählt seine entlassenen Patienten und, entsprechend der nachfolgenden Tabelle, Siegpunkte gutgeschrieben.

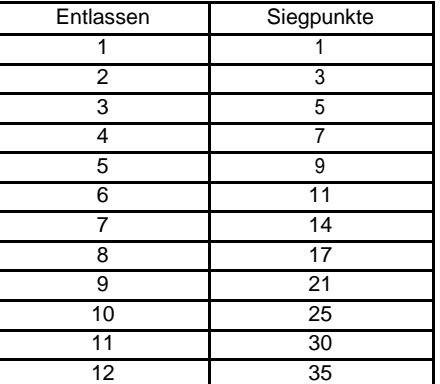

Zusätzlich zu den Siegpunkten erhält der Spieler mit den meisten Entlassungen, in diesem Zug, einen Blutbeutel als Bonus. Teilen sich zwei oder mehr Spieler die Anzahl der meist entlassenen Patienten, erhält kein Spieler den Bonus.

Alle Punkte werden auf dem Punktetracker vermerkt.

Anschließend werden alle entlassenen Patienten in den Sack zurückgelegt.

Als spezieller Bonus erhält ein Spieler 5 Extrapunkte, sollte er eine Runde mit vollständig entleerten Krankenstationen beenden.

*Beachtet, dass einige Krankenhausverwalter zusätzliche Bonuspunkte für das Entlassen von Patienten erzielen können*

## **Schichtwechsel**

Der Schichtwechsel markiert das Ende einer Spielrunde, in welcher das Spielfeld aufgeräumt und für die nächste Runde vorbereitet wird. Während jedes Schichtwechsels sollte jeder Spieler:

- Alle Krankenschwestern auf die Schwesternstation stellen
- Alle Spezialisten auf die entsprechenden Karten stellen
- Alle behandelten Patienten auf die "unbehandelte" Seite der Krankenstation stellen
- Die Ambulanz zurück in die Spielmitte legen

Anschließend sollte der Startspieler:

- Den Zugtracker um ein Feld erhöhen
- Alle, nicht beanspruchten, Abteilungen und Spezialisten unter deren Nachziehstapel legen und, für die nächste Runde, neue ziehen und offen auslegen.

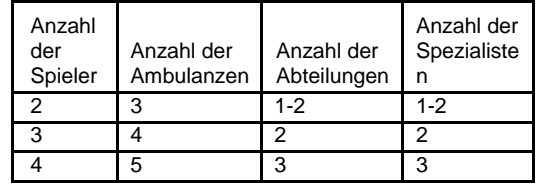

*Nur im 2-Spieler Spiel: der Startspieler sollte zusätzlich entweder ein weiteres Abteilungs-Upgrade oder einen zusätzlichen Spezialisten auslegen.*

Nach der achten und letzten Runde des Spiels, kann der Schichtwechsel übersprungen werden. Stattdessen führen die Spieler die Abschlusswertung durch.

*Beachtet, dass der Startspielermarker sich nicht automatisch weiterbewegt, sondern abhängig der Ambulanz vergeben wird.*

## **Abschlusswertung**

Nachdem die achte Spielrunde beendet wurde, endet das Spiel.

Zu den Punkten, die bereits auf dem Punktetracker vermerkt wurden:

- Subtrahiert jeder Spieler 2 Punkte für jeden Todesfallmarker in dessen Leichenhalle.
- Addiert jeder Spieler 1 Punkt für jeden ungenutzten Blutbeutel in dessen Besitz.

Der Spieler mit der höchsten Punktzahlwird zum Sieger erklärt.

Sollte ein Gleichstand herrschen, wird der Spieler mit den wenigsten übrig gebliebenen Patienten zum Sieger erklärt.

Sollte noch immer Gleichstand herrschen, werden die Punkte der übrig gebliebenen Patienten addiert. Der Spieler mit dem höheren Wert ist der Sieger.

## **Krankenhausverwalter**

Es existieren insgesamt 8 unterschiedliche Verwalter, jeder von Ihnen bringt zwar keine Figur, allerdings einen dauerhaften Effekt für das Krankenhaus des Spielers mit sich.

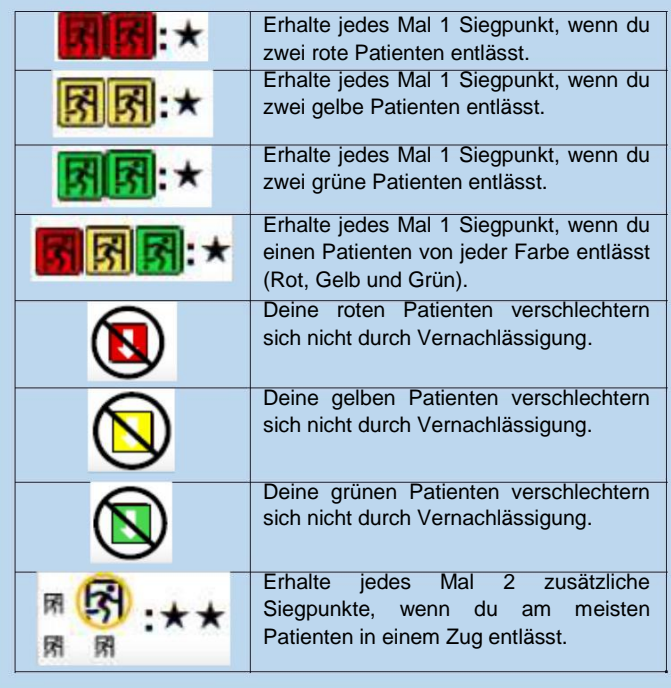

## **Blutbeutel Marker**

Der Spieler sammelt einen Blutbeutel, wenn dieser die Ambulanz mit dem niedrigsten Werk wählt.

Ein Spieler kann einen Blutbeutel benutzen und ablegen um:

- Einen Patienten um einen Punkt zu heilen
- Einen Patienten behandeln, als wenn er eine andere Farbe wäre
- Am Spielende einen 1 Siegpunkt erhalten

## **Für Fortgeschrittene: Timer**

Sobald alle Spieler mit den Regeln vertraut sind, kann die Spielzeit (und die gefürchtete 'Analyse-Lähmung') durch ein striktes Zeitlimit pro Zug reduziert werden.

In diesem Modus bedient ein Spieler einen Zeitmesser, welche im ersten Zug auf 60 Sekunden gestellt wird. In jedem weiteren Zug werden jeweils 5 Sekunden hinzuaddiert. Jede Figur, die vor Ablauf der Zeit nicht gesetzt wurde, wird nicht genutzt.

Die Timerregel kann sowohl im Linearen, als auch im Simultanen Spiel genutzt werden.

Diese Regel ist nicht empfohlen, wenn ein Spieler dieses Spiel noch nie spielte.

## **Strategische Hinweise**

Auf den ersten Blick mag es sinnvoll erscheinen, immer die Ambulanz mit dem höchsten Wert zu wählen, da dies die geringste Heilung erfordert.

Allerdings ist die wichtigste Überlegung in der Regel die Farbe und der Wert der Würfel die benötigen werden, um die verfügbaren Kombinationen der Abteilungen und Spezialisten auszureizen.

Beachtet, dass z.B. einige Abteilungen Würfel mit spezifischen Werten benötigen, um aktiviert zu werden.

In der Regel werden Spieler in den Spielrunden 3-5 sich unter intensivem Druck fühlen. Wenn das Krankenhaus gut verwaltet wird, werden die Runden 6-8 wiederrum überschaubar sein

## **FAQ**

Q: Wie werden Ambulanzen mit neuen Patienten besetzt? A: Der aktuelle Startspieler zieht blind die erforderliche Anzahl an Würfeln und würfelt diese (Einsen und Sechsen werden neu gewürfelt).

Q: Sollten viele Würfel mit demselben Wert gewürfelt werden, wer entscheidet welcher Würfel in welche Ambulanz gelegt wird? A: Der Spieler zur rechten des Startspielers, der die Würfel gezogen und gewürfelt hat, darf die Reihenfolge der Würfel entscheiden.

Q: Was geschieht mit der nicht gewählten Ambulanz? A: Die Würfel werden zurück in den Sack gelegt und die Ambulanz in der Tischmitte liegen gelassen.

Q: Was passiert, wenn ich, bei der Patientenaufnahme, nicht genügend Platz für die neuen Patienten habe? A: Wähle bestehende Patienten in deinem Krankenhaus aus, welche versterben (der Würfel wird in den Sack zurück und ein Marker in die Leichenhalle gelegt). Neu aufgenommene Patienten können nicht auf diese Weise entfernt werden.

Q: Was geschieht mit den, nicht gewählten, Erweiterungen? A: Diese werden, während des Schichtwechsels, unter die entsprechenden Nachziehstapel geschoben.

Q: In welchen Abteilungen kann ich meine Krankenschwestern einsetzen? A: Die Krankenschwestern können in jeder beliebigen Abteilung eingesetzt werden, die in dieser Runde noch nicht aktiviert wurde.

Q: In welchen Abteilungen kann ich meine Spezialisten einsetzen? B: Die Spezialisten können in jeder beliebigen Abteilung eingesetzt werden, die in dieser Runde noch nicht aktiviert wurde.

Q: Wenn ich einen Spezialisten einsetze, was geschieht zuerst: der Effekt der Abteilung oder der des Spezialisten? A: Der Effekt der Abteilung muss immer als erstes ausgeführt werden, bevor der des Spezialisten in Kraft tritt.

Q: Wenn ich den Pharmacist in das Allergy Centre bewege, nachdem ich 3 Patienten geheilt habe erlaubt der Pharmacist mir dieselben 3 Patienten noch einmal zu heilen?

A: Nein. Alle Effekte von Spezialisten können nur auf einen Patienten zielen – Wähle einfach einen Patienten aus, der vorher durch die Abteilung geheilt wurde.

Q: Was geschieht, wenn ich eine Abteilung wir das Allergy Centre nutze, aber keine drei Patienten der entsprechenden Farbe besitze? A: Der Effekt der Abteilung wird nicht aktiviert und die Figur ist verschwendet.

Q: Was geschieht, wenn der Consultant in einer grauen (neutralen) Abteilung eingesetzt wird?

A: Der Effekt der Abteilung wird wie gewohnt ausgeführt, allerdings entfällt der Effekt des Consultant.

Q: Wofür werden die 'Blutbeutel' Marker genutzt?

A: Diese können, während der Krankenhausaktivierung, abgeworfen werden um einen Patienten um einen Punkt zu heilen oder die Farbe eines Patienten für die Behandlung in eine andere Farbe zu wechseln. Nicht genutzt Blutbeutel können auch aufgehoben werden und zählen.am Spielende je einen Punkt

Q: Wie erhalte ich 'Blutbeutel' Marker?

A: Entweder durch die Wahl der Ambulanz mit der niedrigsten Nummer oder durch das Entlassen der meisten Patienten in einem Zug.

Q: Was geschieht, wenn es keine Würfel mehr im Sack gibt? A: Es gibt immer genügend Würfel im Spiel um alle Ambulanzen zu bestücken. Sollten doch zu wenig Würfel verfügbar sein, prüft ob alle entlassenen oder verstorbenen Patienten zurück in<br>den Sack gelegt wurden.

Q: Kann ich mehr als eine Version derselben Erweiterung nehmen? A: Ja.

Q: Kann ich mehr als eine Figur in derselben Abteilung einsetzen? A: Nein.

Q: Kann ich eine Figur mehr als einmal im Zug einsetzen? A: Nein.

Q: Was geschieht, wenn ich alle Abteilungen genutzt habe, aber noch Figuren übrighabe?

A: Diese Figuren können nicht eingesetzt werden und müssen bis zum nächsten Zug warten.

Q: Woher weiß ich, welche Figur welchen Spezialisten repräsentiert?

A: Wenn du, während des Schichtwechsels, alle deine Krankenschwestern zurück in die Schwesternstation stellst, bewegst du die farbigen Figuren auf die entsprechende Spezialistenkarte. Auf diese Art weißt du genau, welche Figur welcher Spezialist ist.